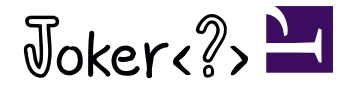

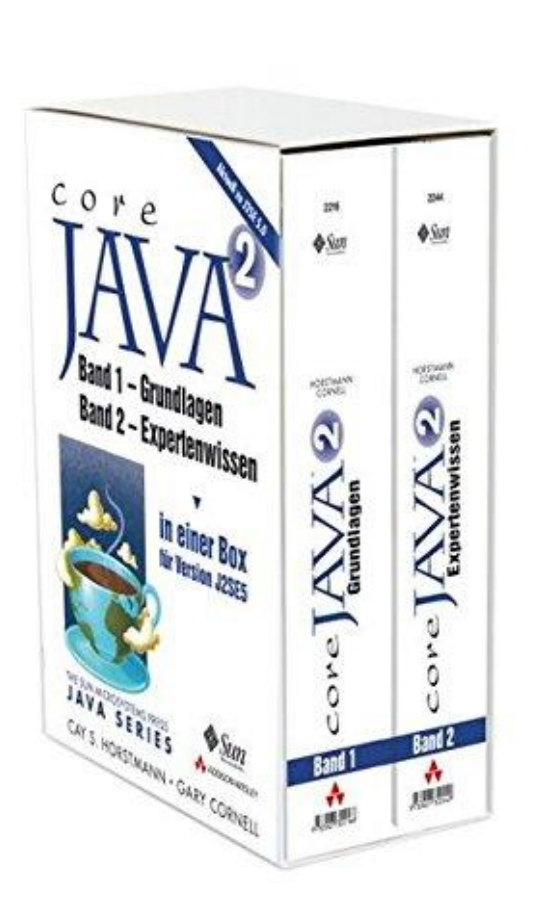

- Cay Horstmann
- Author of Core Java (11 editions since 1996), Java for the Impatient, etc.
- "There are two kinds of programming languages: the ones people complain about, and the ones that nobody has heard of."—Bjarne **Stroustrup**
- Java was designed as a "blue-collar" language
	- Easy to learn
	- Unsurprising
- Java has a vast standard library
	- Mostly of high quality
- Java is incredibly backwards-compatible
- For many years, evolution was managed by a deliberative and formal process
	- Java Community Process
	- Java Specification Requests
- The process has changed
	- How well is it working?
	- What can/should developers do?

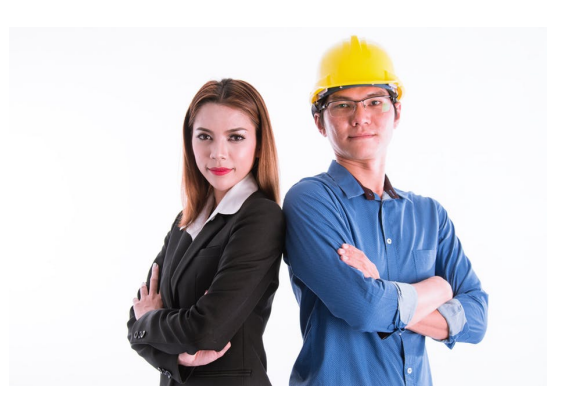

# $\sqrt{5}$ doker $\sqrt{2}$

# A Brief History of Java

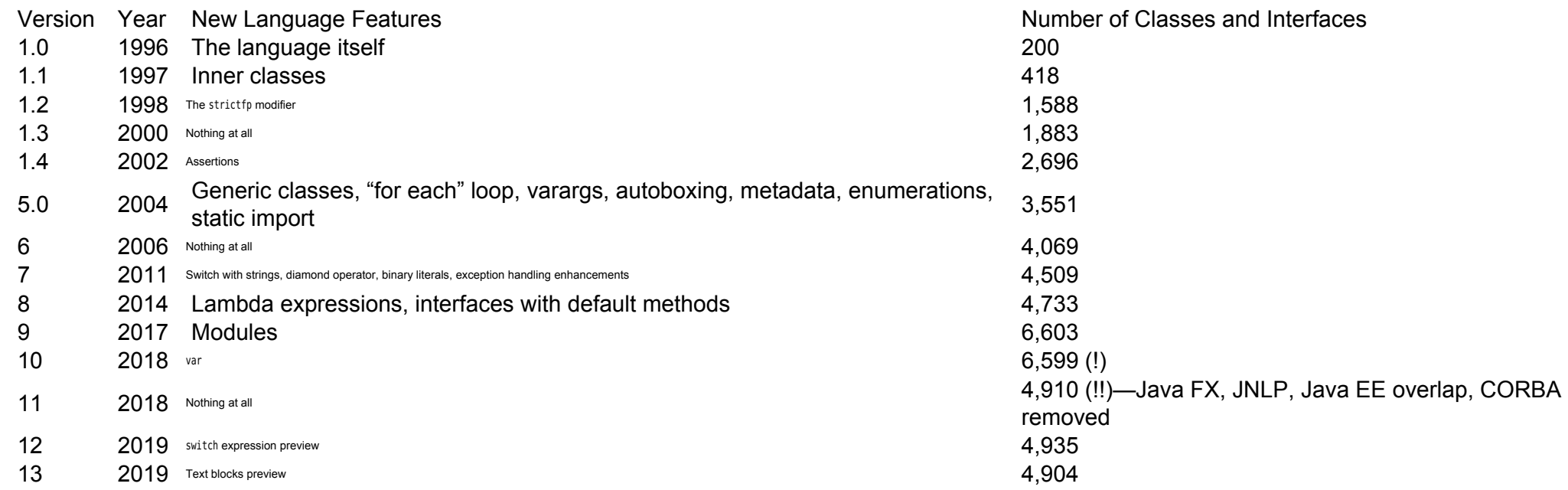

Joker(?)

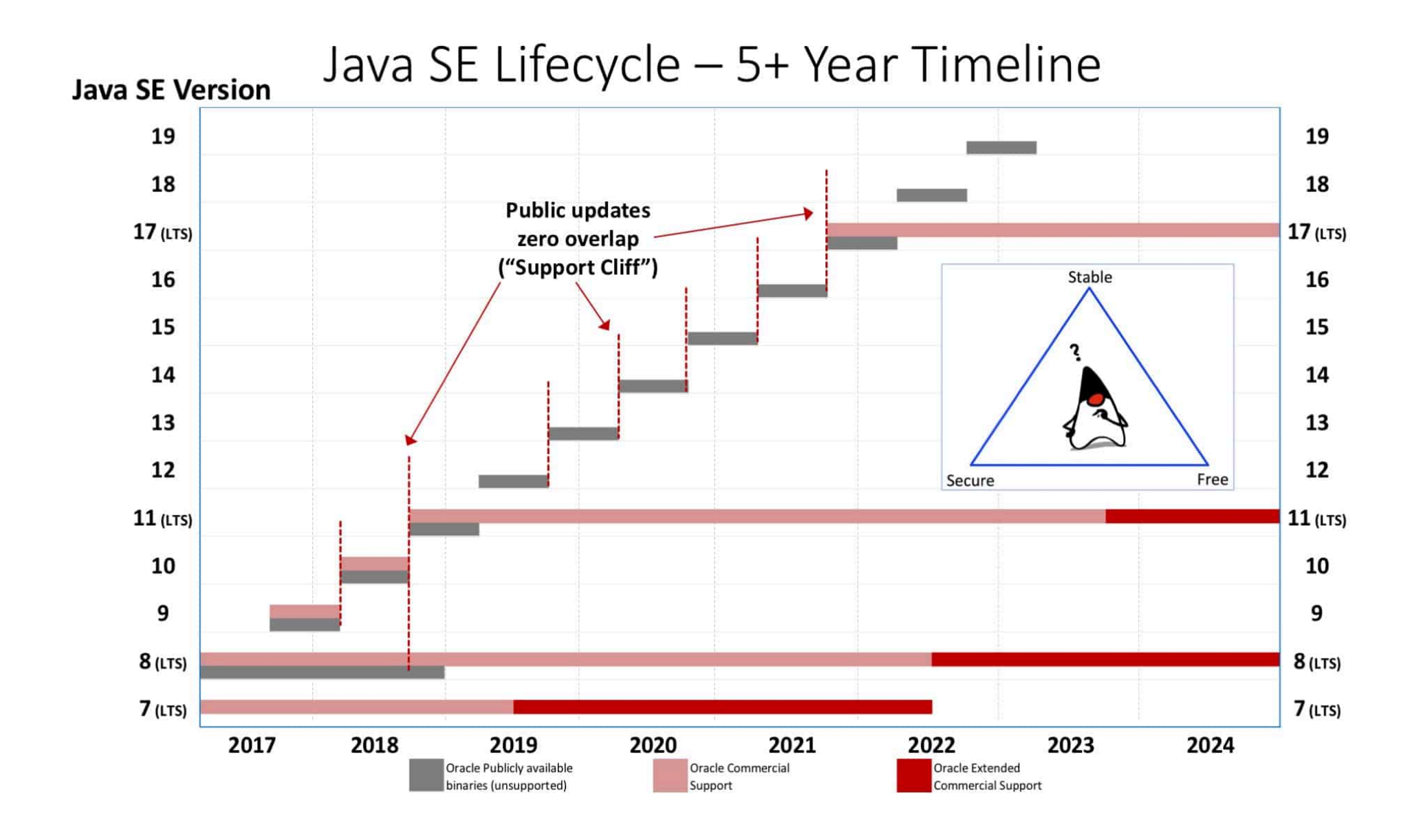

# Projects, JEPs, Incubation, Preview

#### ▪ Projects

- Amber: Small productivity-oriented language features
- Valhalla: Value types and generic specialization
- Loom: Fibers and continuations
- Many others: Graal, Panama, Kulla, Sumatra, ...
- JEP = Java Enhancement Proposal
	- De facto managed by Oracle
	- Participants must sign Oracle Contributor Agreement
	- Tracked on JDK bug system
	- Discussed on openjdk mailing lists
- Incubator module (JEP 11): Non-final API
- Preview feature (JEP 12): Non-final language/VM feature

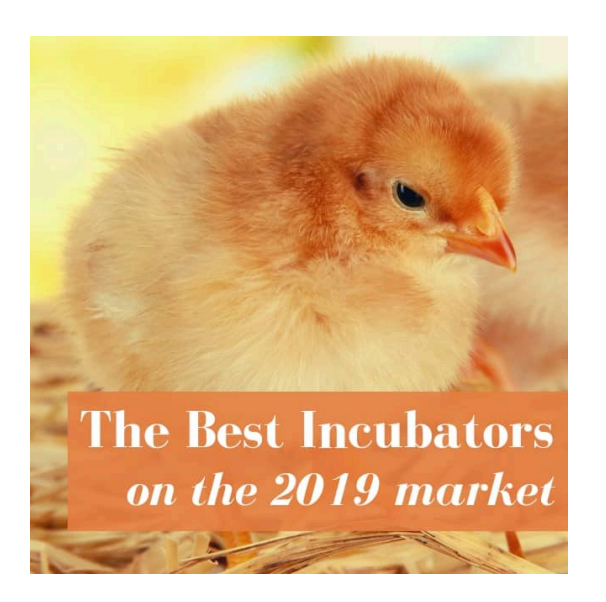

# $\sqrt{5}$ doker $\sqrt{2}$

- **[Bug report JDK-8183743](https://bugs.openjdk.java.net/browse/JDK-8183743)–Umbrella: add overloads that take a** Charset parameter
- Java 7 introduces StandardCharsets subclass of Charset
- StandardCharsets.UTF\_8 can be autocompleted, don't have to ponder "UTF-8" vs "UTF8" vs "UTF\_8"
- Java 7 makes use of it: Files.newBufferedReader(Path, Charset)
- Bug JDK-8183743 says "what about the rest of the API?"
- Java 10 adds constructors Scanner(..., Charset charset) and PrintWriter(..., Charset charset)
- Java 11 does the same for FileReader, FileWriter
- Hooray!
- For similar enhancements, search for CSR in [https://bugs.openjdk.java.net](https://bugs.openjdk.java.net/)

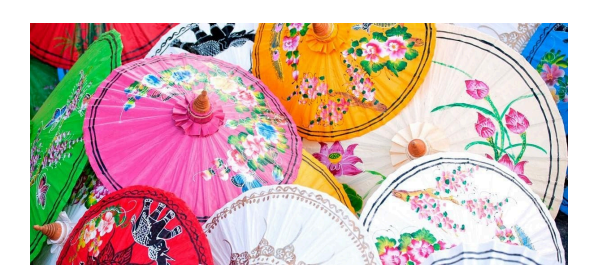

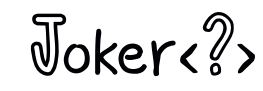

# **HttpClient**

- 2012 "Http Client API for JDK 8" announced on openjdk-net-dev mailing list
	- Replacing crufty HttpURLConnection
- 2014 JEP 110 "HTTP/2 Client (Incubator)" expands scope to HTTP/2 and WebSocket
- 2015 API review on mailing list, first prototype (HTTP/1.1 only) available
- 2016 Minor API revisions
	- Build a client:

```
HttpClient client = HttpClient.newBuilder()
    .followRedirects(HttpClient.Redirect.ALWAYS)
    .build();
```
• Build a request:

```
HttpRequest request = HttpRequest.newBuilder()
    .uri(new URI("http://horstmann.com"))
    .GET().build();
```
• Get and handle response:

HttpResponse<String> response = client.send(request, HttpResponse.BodyHandler.asString());

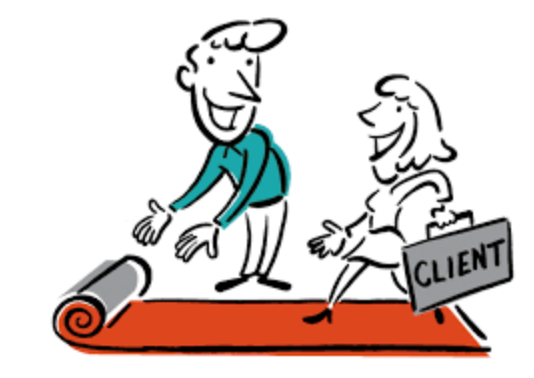

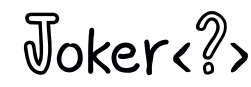

# **HttpClient**

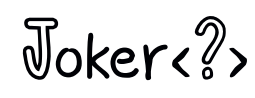

▪ Asynchronous processing:

```
client.sendAsync(request, HttpResponse.BodyHandler.asString())
   .completeOnTimeout(errorResponse, 10, TimeUnit.SECONDS)
   .thenAccept(response -> ...);
```
- 2017 HttpClient released with JDK 9 in module jdk.incubator.httpclient
- 2017 JEP 321: HTTP Client (Standard)
- 2018 HttpClient moved to module java.net.http, with very minor API changes
	- Ex. HttpRequest.BodyProcessor.fromString(data)  $\rightarrow$  HttpRequest.BodyPublishers.ofString(data)

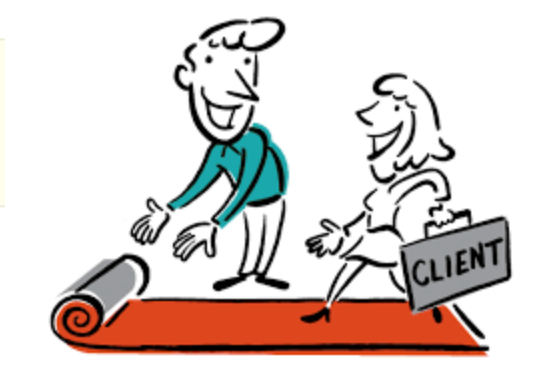

# **HttpClient**

 $\sqrt{3}$ oker $\sqrt{2}$ 

- So, it should be perfect now, right?
- No body publishers for form data, file upload
	- It's 2019, and we still need to mess with URLEncloder, MIME multipart
- No JSON body publisher, processor
	- JSON not part of the core platform
- No automatic compression handling
- No way of controlling high-volume concurrent requests (Bug) [JDK-8183743\)](https://bugs.openjdk.java.net/browse/JDK-8183743)
- Which executor runs the thenAccept lambda?

```
ExecutorService pool = Executors.newFixedThreadPool(NTHREADS);
HttpClient.newBuilder()
    .followRedirects(HttpClient.Redirect.NORMAL)
    .executor(pool)
    .build()
    .sendAsync(request, HttpResponse.BodyHandlers.ofString())
    . thenAccept(response \rightarrow . . .);
```
- The docs say pool
- In fact, it's the standard fork-join pool (Bug [JDK-8204339\)](https://bugs.openjdk.java.net/browse/JDK-8204339)
- Takeaway: Don't expect miracles from the incubation process

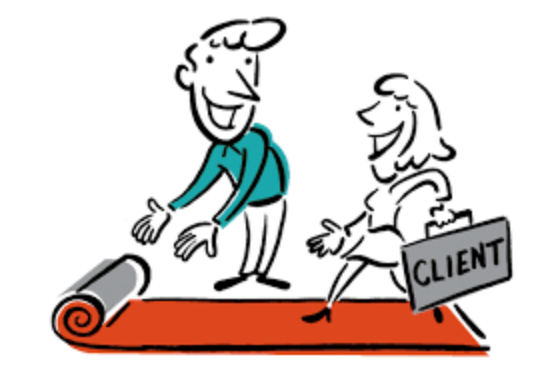

### Raw String Literals

- Jan. 2018 JEP 326
- Goals:
	- Foreign strings without escapes
	- Multiline strings
- Non-goals:
	- String interpolation
	- Postprocessing
- Simple and ingenious: One more backtick than the contents

```
String markdown = ````Writing about JavaScript
\ddot{\phantom{0}}alert("JavaScript");
\ddot{\phantom{0}}in Markdown`````
```
- Teensy problem: The string cannot *start* with a backtick.
	- Why not start literal with ```` followed by newline?

```
String markdown = ````
\ddot{\phantom{0}}alert("JavaScript");
\sqrt{\sqrt{3}}\sqrt{2}
```
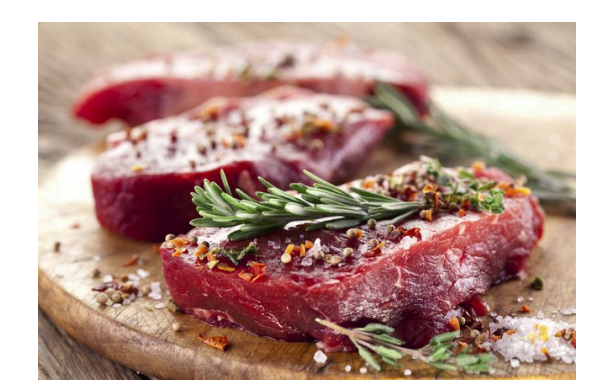

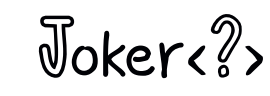

# Off the Deep End

▪ Not blending in:

```
...
   String myNameInABox = `
+-----+
 | Cay |
+-----+`;
```
▪ Remedy: Stripping common whitespace prefix:

String myNameInABox = +-----+ | Cay | +-----+ `;

- What about tabs?
	- Started out with: Every prefix has to be the same sequence of tabs/spaces
	- Later changed to: Every Unicode white space character counts as with 1
- Discussion went back and forth over hundreds of messages, including [this beauty](http://mail.openjdk.java.net/pipermail/amber-dev/2018-July/003255.html): "You are correct. I thought I caught all the stray cases, but... The examples should have indentations that are multiples of 4. The issue with pasting from IDEs to mailers. "

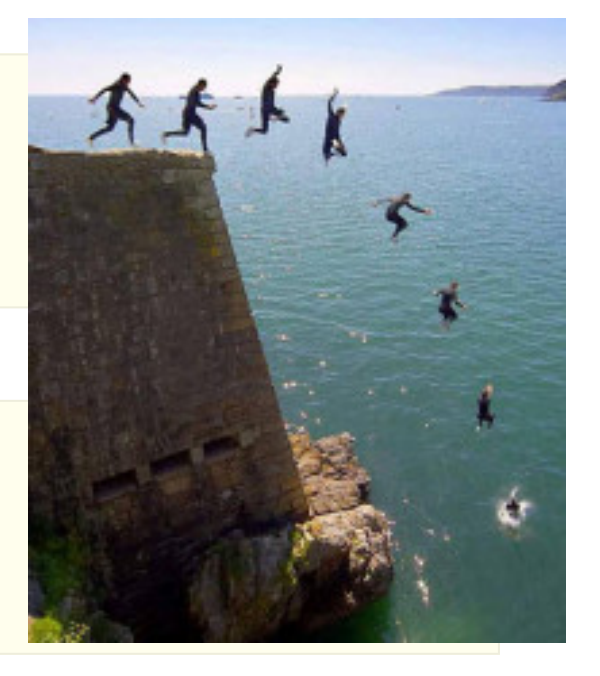

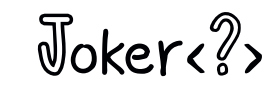

### Text Blocks

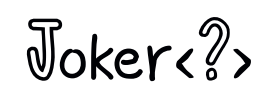

#### **EP 326 withdrawn before JDK 12 shipped**

- `` could be confused with empty string
- Can't have raw string start with `
- Waste of backtick character, ` hard to see, hard to type
- "Any number of quotes" confusing for IDEs
- Next up: JEP 355 Text Blocks
	- Multiline strings
	- Not raw, but medium rare—not too many escape sequences

```
String myFaceInASCII =
                             " ""\"""\"""
                                 \overline{0}| == |
                             \\------/
                             """;
```
- Newline after initial """ required
- Must escape backslash, at least one " in """
- Prefix and trailing spaces stripped
	- Want more control over stripping? CSR [JDK-8227870](https://bugs.openjdk.java.net/browse/JDK-8227870) proposes \*newline* and \s
- Ships with JDK 13
	- Multiline Raw Interpolation Postprocessing
	- Yes No No No

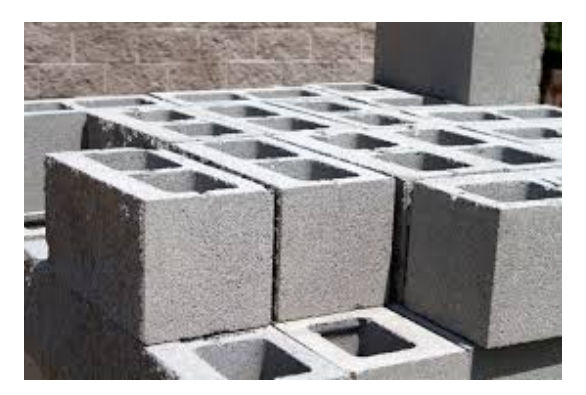

# Scala Pattern Matching

▪ A better switch

```
str(i) match {
 case '+' | '-' => sign = 44 - ch
 case ch if Character.isDigit(ch) => digit = Character.digit(ch, 10)
 case SPACE => -1 // Uppercase for constants
 case => sign = 0}
```
▪ Type patterns

```
obj match {
  case x: Int \Rightarrow xcase s: String => Integer.parseInt(s)
  case _: BigInt => Int.MaxValue // Caution: not case BigInt
  case \Rightarrow 0
}
```
**Extraction** 

```
arr match {
  case Array() \Rightarrow 0case Array(x, 0) \Rightarrow xcase Array(x, rest @*) => rest.min
}
```
▪ Also works with variable declarations, for comprehensions

```
val Array(first, second, rest (a * ) = arrfor ((k, "") <- System.getProperties())
```
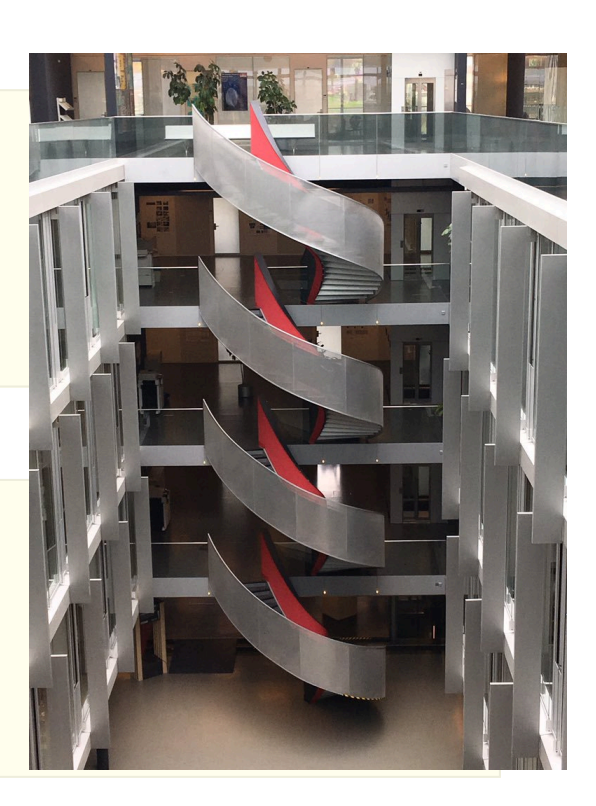

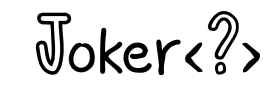

### Java Pattern Matching

Joker<?>

▪ JEP 305:

 $ch = obj$  instance of String s  $\&$  !s.is Empty() ? s.charAt(0) : ' '

**[Musings](http://cr.openjdk.java.net/~briangoetz/amber/pattern-match_1.html) about** 

case String s case Point(var x, var y) case Point(var x, 0) case Point(var x, \_) case String s && !s.isEmpty()

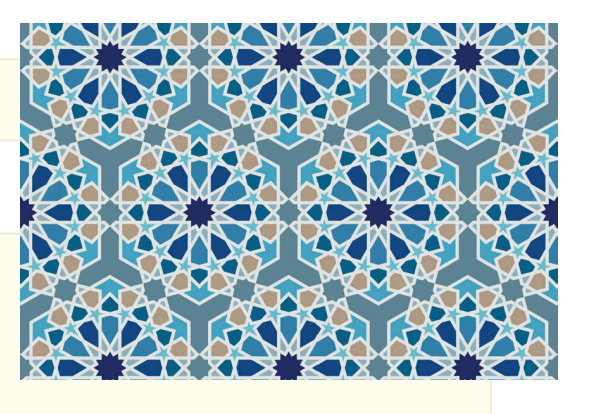

#### Switch expressions

▪ JEP 325:

```
int numLetters = switch (day) {
   case MONDAY, FRIDAY, SUNDAY -> 6;
   case TUESDAY -> 7;
   case THURSDAY, SATURDAY -> 8;
   case WEDNESDAY -> 9;
};
```
- An expression, not a statement
	- Like conditional expression ? :
- Expressions to the right of ->
- No "fall through"
- Must be exhaustive
	- Can have default ->
- "These changes will simplify everyday coding, *and prepare the way for the use of pattern matching*"
- Delivered as preview feature in JDK 12
- And with a minor change as preview feature in JDK 13 (JEP 354)
- Now targeted as a standard feature of JDK 14 (JEP 361)

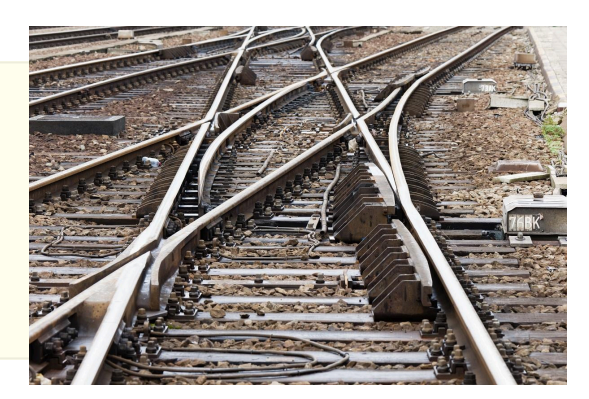

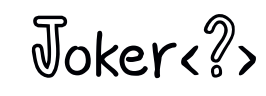

### Give Me a Break

 $\sqrt{3}$ oker $\sqrt{2}$ 

▪ What if you need to log something to the right of ->?

case TUESDAY -> { logger.info("Tuesday"); 7 }

- That's not Java—no block expression
- Lambdas suffer from the same problem

```
x \rightarrow x * xx \rightarrow { logger.info("Dare to be square"); return x * x }
```
- What to do about a problem like block expressions?
	- case TUESDAY -> { logger.info("Tuesday"); return 7; }
	- case TUESDAY -> { logger.info("Tuesday"); break 7; } // JDK 12

▪ What about

```
case ... >> \{for (int i = 0; i < a. length; i++) {
      if (a[i] == x) break i; // Error
   }
  break -1;
}
```
▪ What about

case ...  $\rightarrow$  { ...; break out; } // A labeled break?

▪ In JDK 13, it's yield

#### Frankenswitch

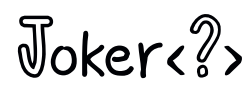

#### ▪ What about poor old toxic statement switch?

```
\blacksquare switch (day) {
     case MONDAY, FRIDAY, SUNDAY -> // Multiple case labels
        numLetters = 6; // No fallthrough
     case TUESDAY -> {
        logger.info("Tuesday");
        numLetters = 7;
     }
     case THURSDAY, SATURDAY ->
        numLetters = 8;
     default ->
        numLetters = 9;
  }
```
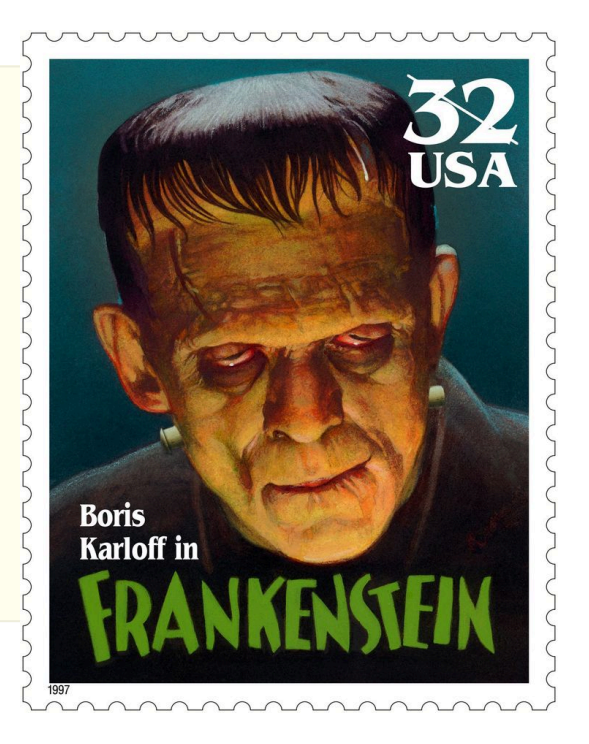

### Evolution is Not a One-Way Street

Joker<?>

▪ What if expression switch has fall-through envy?

```
\blacksquare int numLetters = switch(day) {
     case MONDAY, FRIDAY, SUNDAY:
        yield 6;
     case TUESDAY:
        logger.info("Tuesday");
        yield 7;
     case THURSDAY:
        logger.info("Thursday"); // Yay! Fallthrough
     case SATURDAY:
        yield 8;
     default:
        yield 9;
  };
```
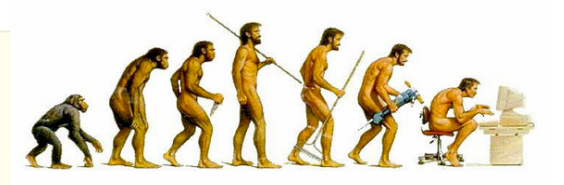

# The Matrix (JDK 12)

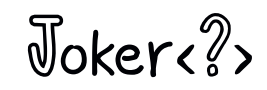

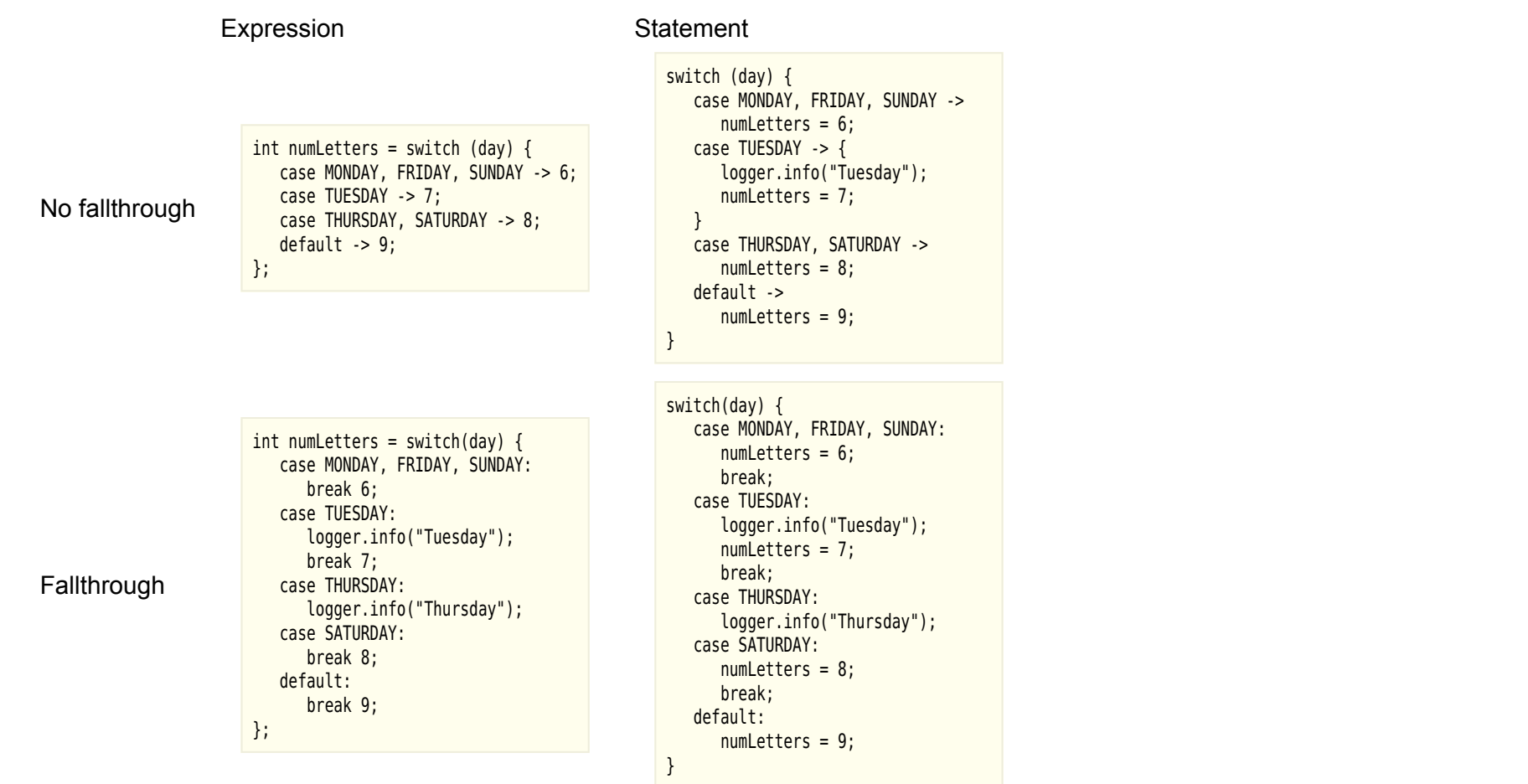

# The Original Sin

- "It seemed more desirable to tease the desired benefits (expressionness, better control flow, saner scoping) into orthogonal features, so that **switch expressions** and **switch statements** could have more in common. The greater the divergence between **switch expressions** and **switch statements**, the more complex the language is to learn, and the more sharp edges there are for developers to cut themselves on."
- Another matrix

Statement Expression

Two-way branch if/else ? : Multi-way branch switch switch

▪ Why not multiway expressions?

```
int numLetters = day ??
   MONDAY, FRIDAY, SUNDAY -> 6 :
   TUESDAY -> 7 :
   THURSDAY, SATURDAY -> 8 :
    9;
```
- And what does any of this have to do with *pattern matching*?
	- switch: Jump table with binary search
	- Patterns are sequential, not constant

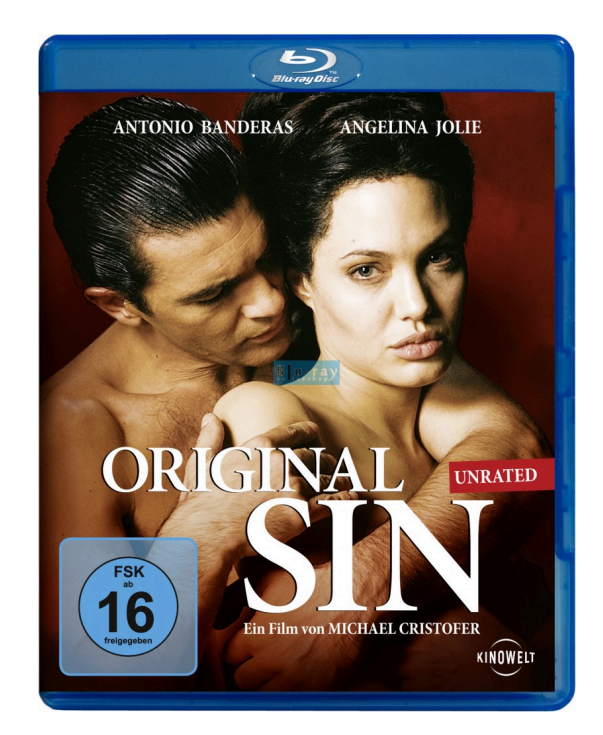

```
Joker(?)
```
#### Records

 $\sqrt{3}$ oker $\sqrt{2}$ 

▪ Just immutable data

```
\blacksquare record Point(int x, int y) {
      double distance(Point other) { ... }
  }
```
- **-** Automatic constructor, private final fields, accessors  $x()$ ,  $y()$ , equals, hashCode, toString
- No other instance fields
- Eventually, some kind of deconstructor for pattern matching
- final and not abstract, supertype java.lang.Record
- Serializable
- Tuples with names
- [Actually some data](http://cr.openjdk.java.net/~cushon/amalloy/JDKRecordsProposalReport.html)
	- Judging from Google @AutoValue usage, likely to be about as popular as enum
- Non-goal: To solve all Java boilerplate problems
- To appear "soon"
- **EXCOME SOME people want methods to update fields:.**

```
Point projection = myPoint.y(0)
```
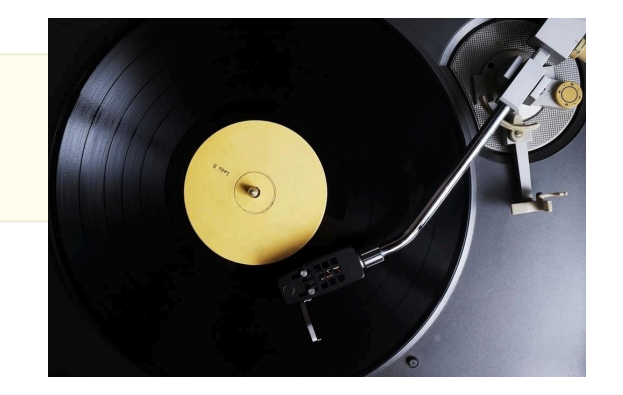

#### Loom

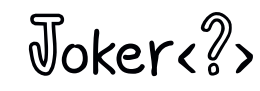

- 1995: Java language has thread support
- 1997: Java Web Server runs each web request in a new thread
	- Amazing: thousands of concurrent requests
- Threads are expensive
	- But what can you do when one blocks?
- Asynchronous programming
	- Callback hell
	- Futures
	- Async/await
- Loom: What if blocking wasn't expensive?
	- Millions of concurrent *fibers*
	- Each thread runs many fibers
	- Creating, switching between fibers cheap
	- Blocking is virtually free
	- VM, API park, unpark blocking fibers

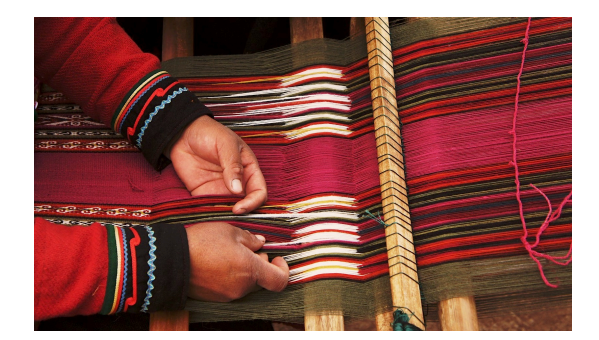

# "Make Concurrency Easy Again"

- Not so fast...
- More than one reason for concurrency
- User interfaces: UI components not threadsafe
	- Single UI thread serializes operations
	- Fibers won't help
	- Keep using AsyncTask/SwingWorker
- What about parallel streams—the previous promise to "make concurrency easy again"?
	- Works great for non-blocking workloads...
	- ...on splittable data structures
	- With fibers, ok to block in tasks...
	- ...on splittable data structures
- Fibers don't add value for computationally-intensive tasks
- Sweet spot: Many more tasks than threads, tasks not compute-bound

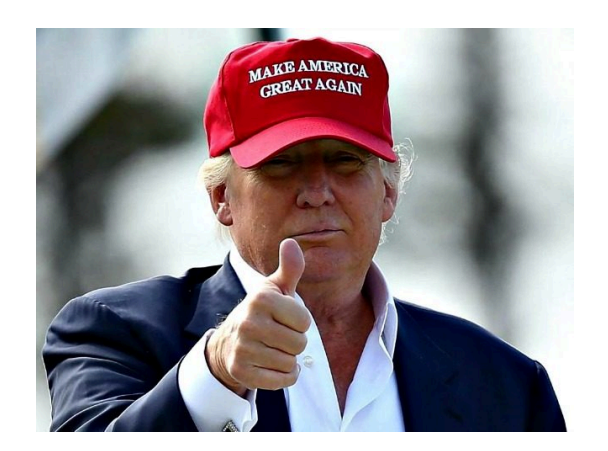

# $\sqrt{5}$ oker $\langle \sqrt{2} \rangle$

# Kick the Tires

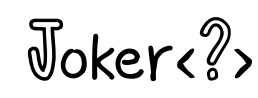

#### ▪ Easy to build:

git clone https://github.com/openjdk/loom cd loom git checkout fibers sh configure make images

■ Run a million fibers:

```
FiberScope scope = FiberScope.open();
for (int i = 1; i <= NTASKS; i++) {
   int n = i;
   score.setreduce() \rightarrow run(n));}
scope.close();
```
▪ Now Thread.sleep makes the current fiber sleep:

```
public static void run(int n) {
  try {
      Thread.sleep(1000);
  } catch (InterruptedException ex) {
      ex.printStackTrace();
   }
  System.out.println(n);
}
```
- Try it with threads
	- On my laptop, out of memory after about 10,000 threads

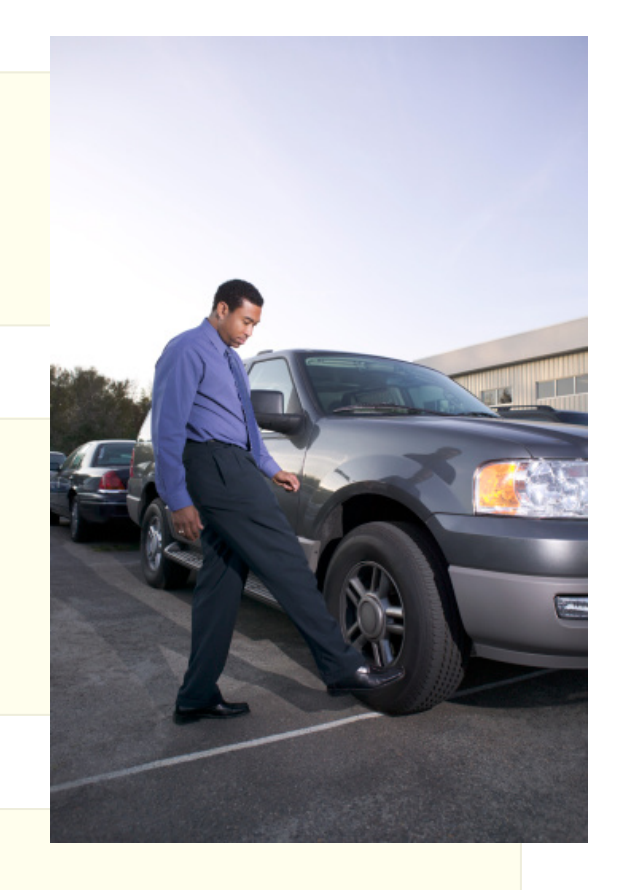

$$
\mathbb{J}\text{oker}\text{C}_2
$$

• [Nathaniel Smith:](https://vorpus.org/blog/notes-on-structured-concurrency-or-go-statement-considered-harmful/) "Start and forget" is like goto

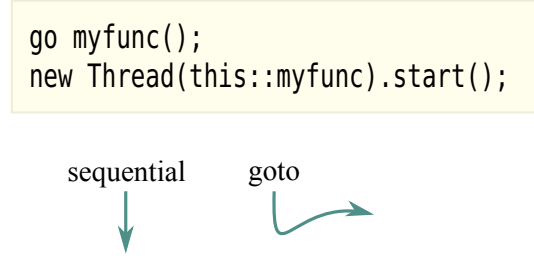

▪ 1960s: Structured programming replaces goto with branches, loops, functions

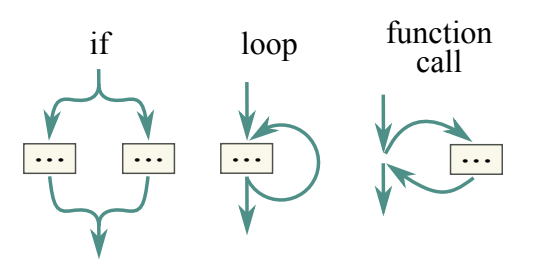

▪ Structured concurrency: Should do the same with concurrent tasks

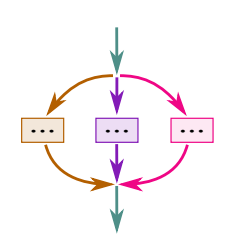

▪ Control over resource deallocation, cancelation

#### **Timeout**

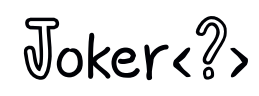

▪ Concurrent tasks in a scope:

```
FiberScope scope = FiberScope.open();
for (int i = 0; i < NTASKS; i++) {
   scope.schedule(this::myfunc);
}
scope.close(); // Blocks until all fibers finish
```
- Can use try-with-resources
- What if some of them don't finish?

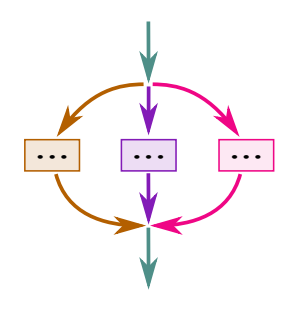

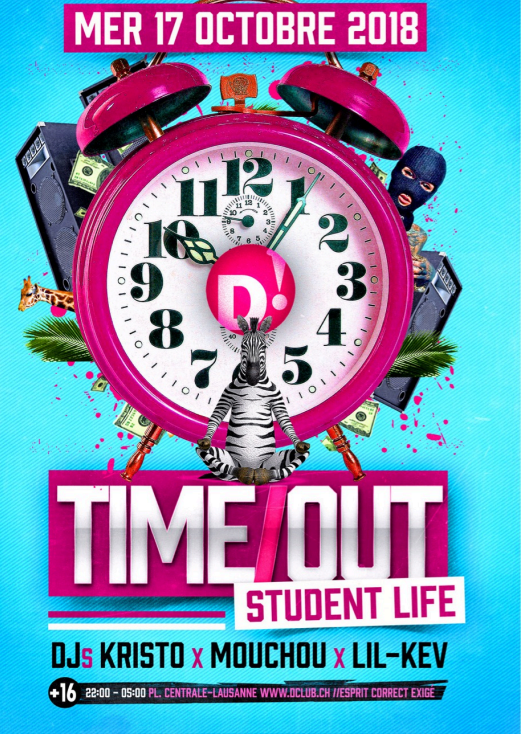

▪ Open scope with deadline (Instant) or timeout (Duration):

```
try (var scope = FiberScope.open(Instant.now().plusSeconds(30))) {
   for (...)
      scope.schedule(...);
} // All fibers that haven't finished canceled after deadline
```
▪ Deadlines compose better

### Cancellation

- Long-standing problem for Java concurrency
- Call fiber.cancel() to set cancel status
- Unparks parked fiber, throws InterruptedException/IOException
- Cooperative cancellation: Busy fiber code should periodically call Fiber.cancelled()
- When scope times out, its fibers get cancelled
- Unlike interrupted status, cancel status can never be reset
- Cancelation can be controlled by options in FiberScope constructor
	- CANCEL AT CLOSE: Closing scope cancels all scheduled fibers instead of blocking
	- PROPAGATE CANCEL: If owning fiber is canceled, any newly scheduled fibers automatically canceled
	- IGNORE CANCEL: Scheduled fibers can't be canceled
- Top-level default: all options unset
	- PROPAGATE CANCEL, IGNORE CANCEL inherited from parent scope

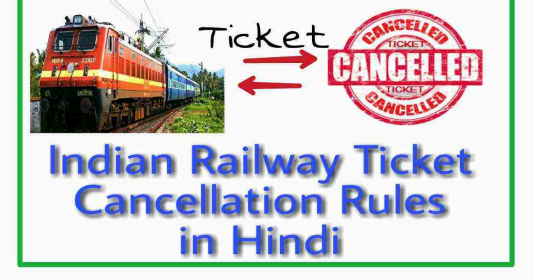

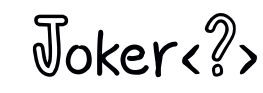

# Bigger Example

- At JCrete 2019, Heinz Kabutz gave a puzzler with a program that loaded thousands of Dilbert cartoon images, one per day
- For each image,
	- Load page such as https://dilbert.com/strip/2011-06-05
	- Find image URL in strip
	- Load image from that URL
	- Display or save image
- It was a [mess of completable futures,](http://horstmann.com/unblog/2019-07-27/) somewhat like:

#### CompletableFuture

- .completedFuture(getUrlForDate(date))
- .thenComposeAsync(this::readPage, executor)
- .thenApply(this::getImageUrl)
- .thenComposeAsync(this::readPage)
- .thenAccept(this::process);
- With Fibers:

```
try (var scope = FiberScope.open()) {
  for (int i = 0; i < NUMBER TO SHOW; i++) {
      LocalDate date = \ldots;
      scope.schedule(() -> {
         String page = new String(readPage(getUrlForDate(date)));
         byte[] image = readPage(getImageUrl(page));
         process(image);
      });
   }
}
```
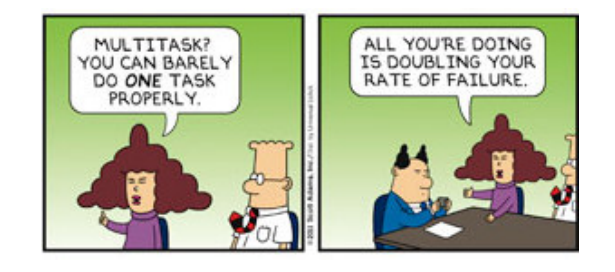

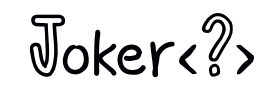

### API Under Construction

- Is a fiber a kind of thread?
- java.lang.Thread has accreted a good amount of cruft
	- Priorities
	- Thread groups
	- Thread locals
	- Context class loader
	- stop, suspend, resume
- Loom team investigating different approaches
	- Fiber extends Thread
	- Fiber extends Strand, Thread extends Strand
	- No relationship between Fiber and Thread
	- Fiber is a Thread with a "lightweight" attribute
- Pain points
	- Footprint
	- Compatibility
	- Serviceability

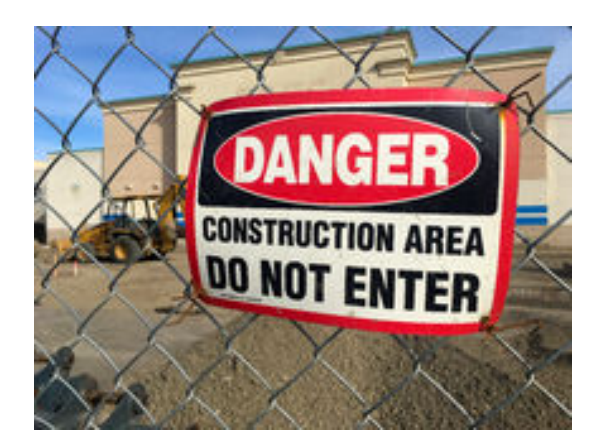

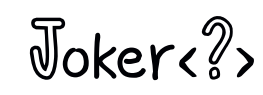

### API Under Construction

- What about Thread.currentThread()
	- Currently returns "shadow Thread object"
	- The actual carrier threads are never exposed
- Don't really want fiber locals
	- Task locals?
	- Processor locals?
	- Scope locals?
- Scopes and scope locals

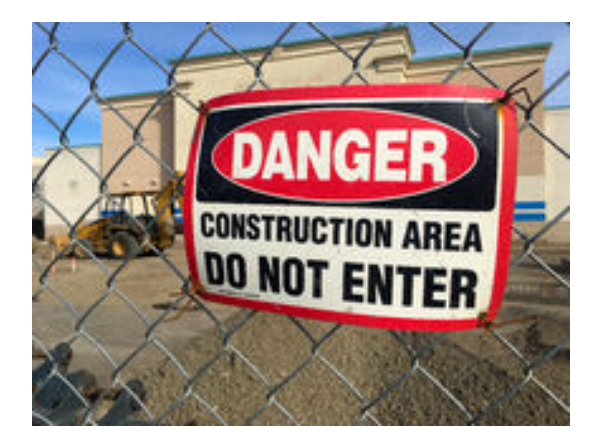

# Joker<?>

- API implementations are being made fiber friendly
	- Thread.sleep
	- j.u.c Locks
	- NIO, sockets
	- JSSE implementation of TLS
- Reimplementations already in JDK 11, 12, 13
- Can't yet block on monitors (ReentrantLock is ok)
- Working on debugger, monitoring support
- Lots of "instabilities"
- Performance nowhere near where it needs to be
- Need help with testing
- Now is a good time to get involved

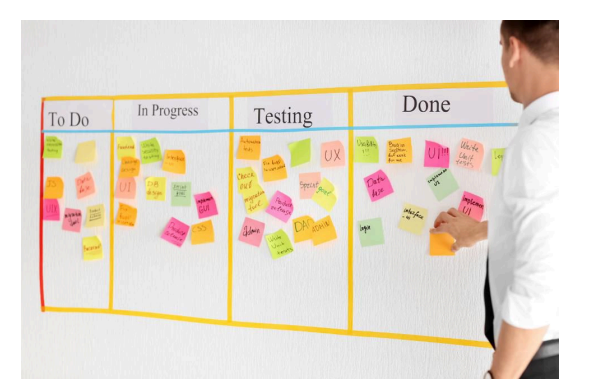

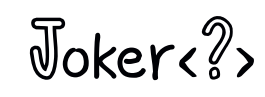

# The End

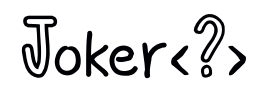

- Java is not done
- Major structural changes get a lot of attention by very smart people
- So do features of lesser importance
- But the interests of application programmers are not always represented
- They need you!
- Read those JEPs
- Read the Amber, Valhalla, Loom, Panama, etc. project pages
	- And the documents they reference
- Try early builds
- Give feedback
	- Mailing lists
	- Blogs
- Data is gold

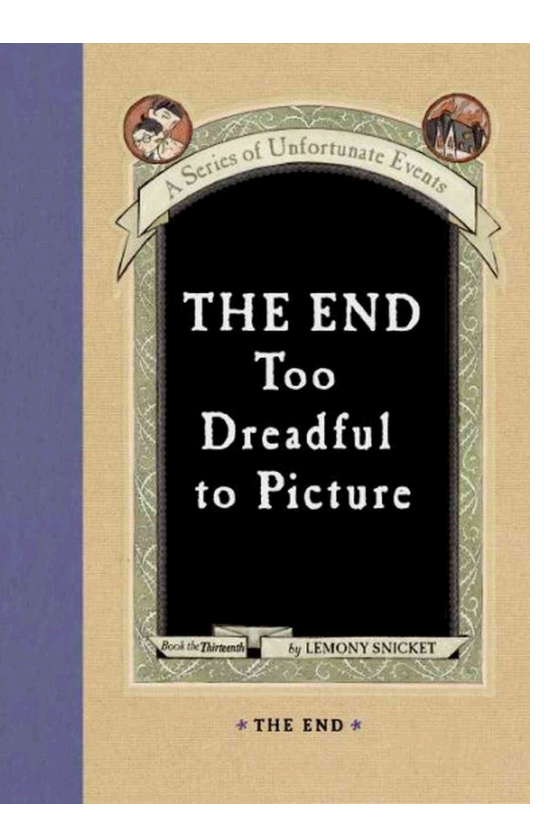